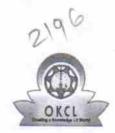

## eVidyalaya Half Yearly Report

Department of School & Mass Education, Govt. of Odisha

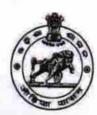

| School Name                         | : TUSRA HIGH SCHOOL                |                       |
|-------------------------------------|------------------------------------|-----------------------|
| U_DISE:<br>21240609307              | District :<br>BOLANGIR             | Block :<br>GUDVELA    |
| Report Create Date : 00             | 00-00-00 00:00:00 (33232)          |                       |
|                                     |                                    |                       |
|                                     | general_info                       |                       |
| » Half Yearly Report No             |                                    | 8                     |
| » Half Yearly Phase                 |                                    | 1                     |
| » Implementing Partner              |                                    | IL&FS ETS             |
| » Half Yearly Pe                    | *******************                | 10/02/2017            |
| » Half Yearly Period till           |                                    | 04/01/2018            |
| » School Coordinator Name           |                                    | SAUMYASHRE<br>MOHANTY |
|                                     | Leaves taken for the follow        | ring Month            |
| » Leave Month 1                     |                                    | October               |
| » Leave Days1                       |                                    | 0                     |
| » Leave Month 2                     |                                    | November              |
| » Leave Days2                       |                                    | 1                     |
| » Leave Month 3                     |                                    | December              |
| » Leave Days3                       |                                    | 1                     |
| » Leave Month 4                     |                                    | January               |
| » Leave Days4                       |                                    | 0                     |
| » Leave Month 5                     |                                    | February              |
| » Leave Days5                       |                                    | 1                     |
| » Leave Month 6                     |                                    | March                 |
| » Leave Days6                       |                                    | 0                     |
| » Leave Month 7                     |                                    | April                 |
| Leave Days7                         | 0                                  |                       |
|                                     | Equipment Downtime D               | etails                |
| Equipment are in working condition? |                                    | Yes                   |
| Downtime > 4 V                      | No                                 |                       |
| Action after 4 w                    | orking days are over for Equipment |                       |
|                                     | Training Details                   |                       |
| Refresher traini                    | Yes                                |                       |
| Refresher training                  | 01/15/2018                         |                       |
| If No; Date for next month          |                                    |                       |

**Educational content Details** 

| » e Content installed?                                            | Yes                                     |
|-------------------------------------------------------------------|-----------------------------------------|
| » SMART Content with Educational software?                        | Yes                                     |
| » Stylus/ Pens                                                    | Yes                                     |
| » USB Cable                                                       | Yes                                     |
| » Software CDs » User manual                                      | Yes                                     |
|                                                                   | Yes                                     |
| Recurring Service Det                                             | ails                                    |
| » Register Type (Faulty/Stock/Other Register)                     | YES                                     |
| » Register Quantity Consumed                                      | 1                                       |
| » Blank Sheet of A4 Size                                          | Yes                                     |
| » A4 Blank Sheet Quantity Consumed                                | 2111                                    |
| » Cartridge                                                       | Yes                                     |
| » Cartridge Quantity Consumed  » USB Drives                       | 1                                       |
|                                                                   | Yes                                     |
| » USB Drives Quantity Consumed     » Blank DVDs Rewritable        | 1                                       |
| ***************************************                           | Yes                                     |
| Blank DVD-RW Quantity Consumed     White Board Marker with Duster | 25                                      |
| » Quantity Consumed                                               | Yes                                     |
| » Electricity bill                                                | 6                                       |
| » Internet connectivity                                           | Yes                                     |
| » Reason for Unavailablity                                        | Yes                                     |
|                                                                   | *******************************         |
| Electrical Meter Reading and Generat  » Generator meter reading   |                                         |
| » Electrical meter reading                                        | 1263                                    |
|                                                                   | 287                                     |
| Equipment replacement de                                          | etails                                  |
| » Replacement of any Equipment by Agency                          | No                                      |
| » Name of the Equipment                                           |                                         |
| Theft/Damaged Equipme                                             | ent                                     |
| » Equipment theft/damage                                          | No                                      |
| » If Yes; Name the Equipment                                      | *************************************** |
| Lab Utilization details                                           |                                         |
| » No. of 9th Class students                                       | 68                                      |
| » 9th Class students attending ICT labs                           | 68                                      |
| » No. of 10th Class students                                      | 64                                      |
| » 10th Class students attending ICT labs                          | 64                                      |
| No. of hours for the following month lab                          |                                         |
| » Month-1                                                         | October                                 |
| Hours1                                                            | 56                                      |
| Month-2                                                           | November                                |
| Hours2                                                            | 54                                      |
| Month-3                                                           | December                                |
| Hours3                                                            | 46                                      |
|                                                                   | 70                                      |

| » Month-4                                 | January                                                                                                    |
|-------------------------------------------|----------------------------------------------------------------------------------------------------|
| » Hours4                                  | 44                                                                                                    |
| » Month-5                                 | February                                                                                                    |
| » Hours5                                  | 44                                                                                                    |
| » Month-6                                 | March                                                                                                    |
| » Hours6                                  | 46                                                                                                    |
| » Month-7                                 | April                                                                                                    |
| » Hours7                                  | 0                                                                                                    |
| Server & Node Downtime details            |                                                                                                    |
| » Server Downtime Complaint logged date1  |                                                                                                    |
| » Server Downtime Complaint Closure date1 |                                                                                                    |
| » Server Downtime Complaint logged date2  |                                                                                                    |
| » Server Downtime Complaint Closure date2 |                                                                                                    |
| » Server Downtime Complaint logged date3  |                                                                                                    |
| » Server Downtime Complaint Closure date3 |                                                                                                    |
| » No. of Non-working days in between      | 0                                                                                                    |
| » No. of working days in downtime         | 0                                                                                                    |
| Stand alone PC downtime details           |                                                                                                    |
| » PC downtime Complaint logged date1      |                                                                                                    |
| » PC downtime Complaint Closure date1     |                                                                                                    |
| » PC downtime Complaint logged date2      | ******************                                                                                                    |
| » PC downtime Complaint Closure date2     |                                                                                                    |
| » PC downtime Complaint logged date3      |                                                                                                    |
| » PC downtime Complaint Closure date3     |                                                                                                    |
| » No. of Non-working days in between      | 0                                                                                                    |
| » No. of working days in downtime         | 0                                                                                                    |
| UPS downtime details                      |                                                                                                    |
| » UPS downtime Complaint logged date1     |                                                                                                    |
| » UPS downtime Complaint Closure date1    | ************                                                                                                    |
| » UPS downtime Complaint logged date2     | **************************************                                                                                                    |
| » UPS downtime Complaint Closure date2    | ***********************                                                                                                    |
| » UPS downtime Complaint logged date3     |                                                                                                    |
| » UPS downtime Complaint Closure date3    |                                                                                                    |
| » No. of Non-working days in between      | 0                                                                                                    |
| » No. of working days in downtime         | 0                                                                                                    |
| Genset downtime details                   |                                                                                                    |
| UPS downtime Complaint logged date1       |                                                                                                    |
| UPS downtime Complaint Closure date1      | Agrana and a second                                                                                                    |
| UPS downtime Complaint logged date2       |                                                                                                    |
| UPS downtime Complaint Closure date2      | ***************************************                                                                                                    |
| UPS downtime Complaint logged date3       |                                                                                                    |
| UPS downtime Complaint Closure date3      | THE PERSON NAMED AND ADDRESS OF THE PERSON NAMED AND ADDRESS OF THE PERSON NAMED AND ADDRESS O |
| No. of Non-working days in between        | 0                                                                                                    |
| No. of working days in downtime           | 0                                                                                                    |

## Integrated Computer Projector downtime details » Projector downtime Complaint logged date1 » Projector downtime Complaint Closure date1 » Projector downtime Complaint logged date2 » Projector downtime Complaint Closure date2 » Projector downtime Complaint logged date3 » Projector downtime Complaint Closure date3 » No. of Non-working days in between 0 » No. of working days in downtime 0 Printer downtime details » Printer downtime Complaint logged date1 » Printer downtime Complaint Closure date1 » Printer downtime Complaint logged date2 » Printer downtime Complaint Closure date2 » Printer downtime Complaint logged date3 » Printer downtime Complaint Closure date3 » No. of Non-working days in between 0 » No. of working days in downtime 0 Interactive White Board (IWB) downtime details » IWB downtime Complaint logged date1 » IWB downtime Complaint Closure date1 » IWB downtime Complaint logged date2 » IWB downtime Complaint Closure date2 » IWB downtime Complaint logged date3 » IWB downtime Complaint Closure date3 » No. of Non-working days in between 0 » No. of working days in downtime 0 Servo stabilizer downtime details » stabilizer downtime Complaint logged date1 » stabilizer downtime Complaint Closure date1 » stabilizer downtime Complaint logged date2 » stabilizer downtime Complaint Closure date2 » stabilizer downtime Complaint logged date3 » stabilizer downtime Complaint Closure date3 » No. of Non-working days in between 0 » No. of working days in downtime Switch, Networking Components and other peripheral downtime details » peripheral downtime Complaint logged date1 » peripheral downtime Complaint Closure date1 » peripheral downtime Complaint logged date2

- » peripheral downtime Complaint Closure date2
- » peripheral downtime Complaint logged date3
- » peripheral downtime Complaint Closure date3
- » No. of Non-working days in between 0

usra High School (New Govt.)

Tusra. Dist.-Bolangir
Signature of Head Master/Mistress with Seal